# Kofax Power PDF 3 face à Adobe Acrobat DC 2018

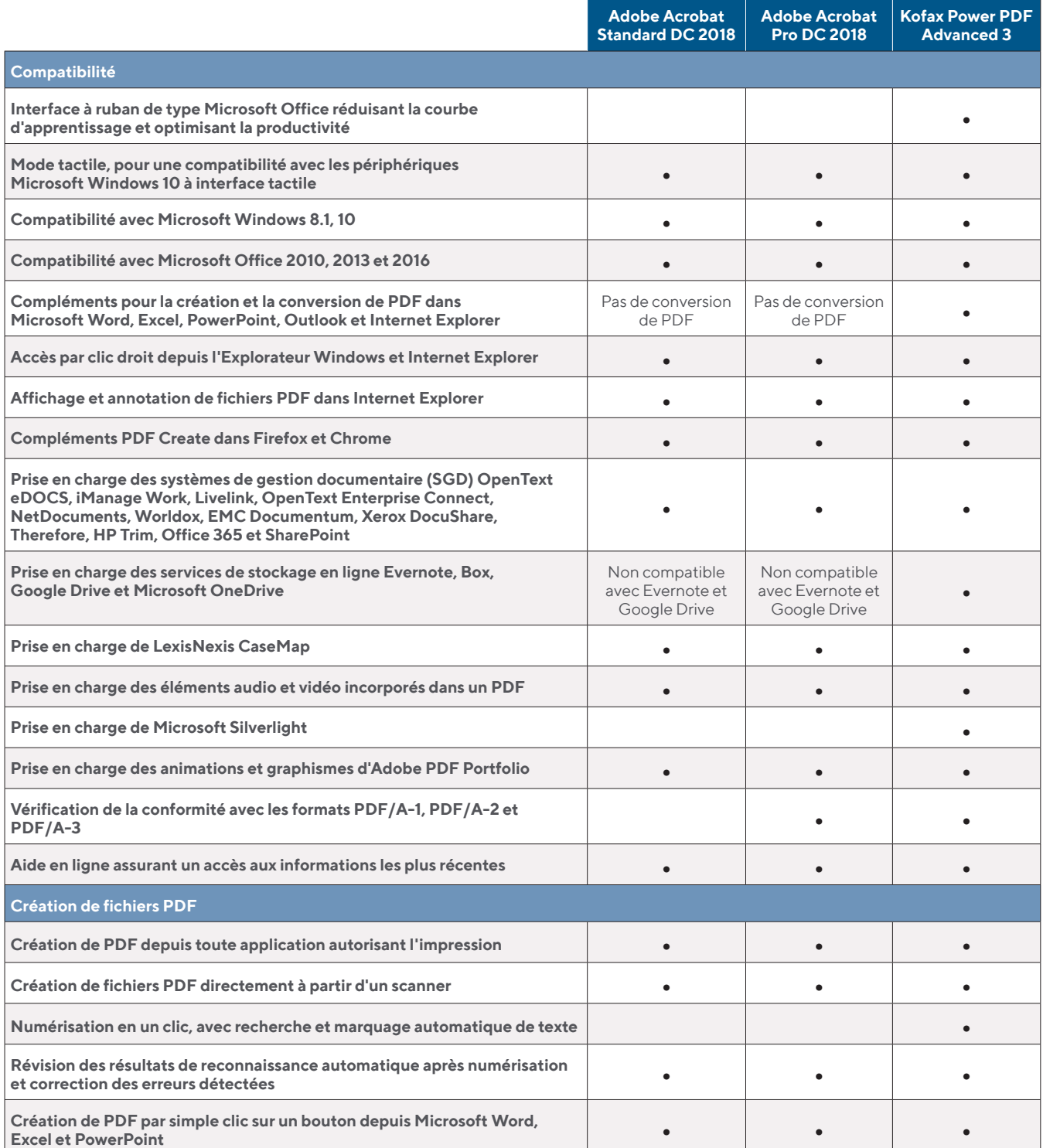

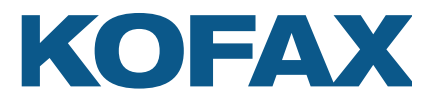

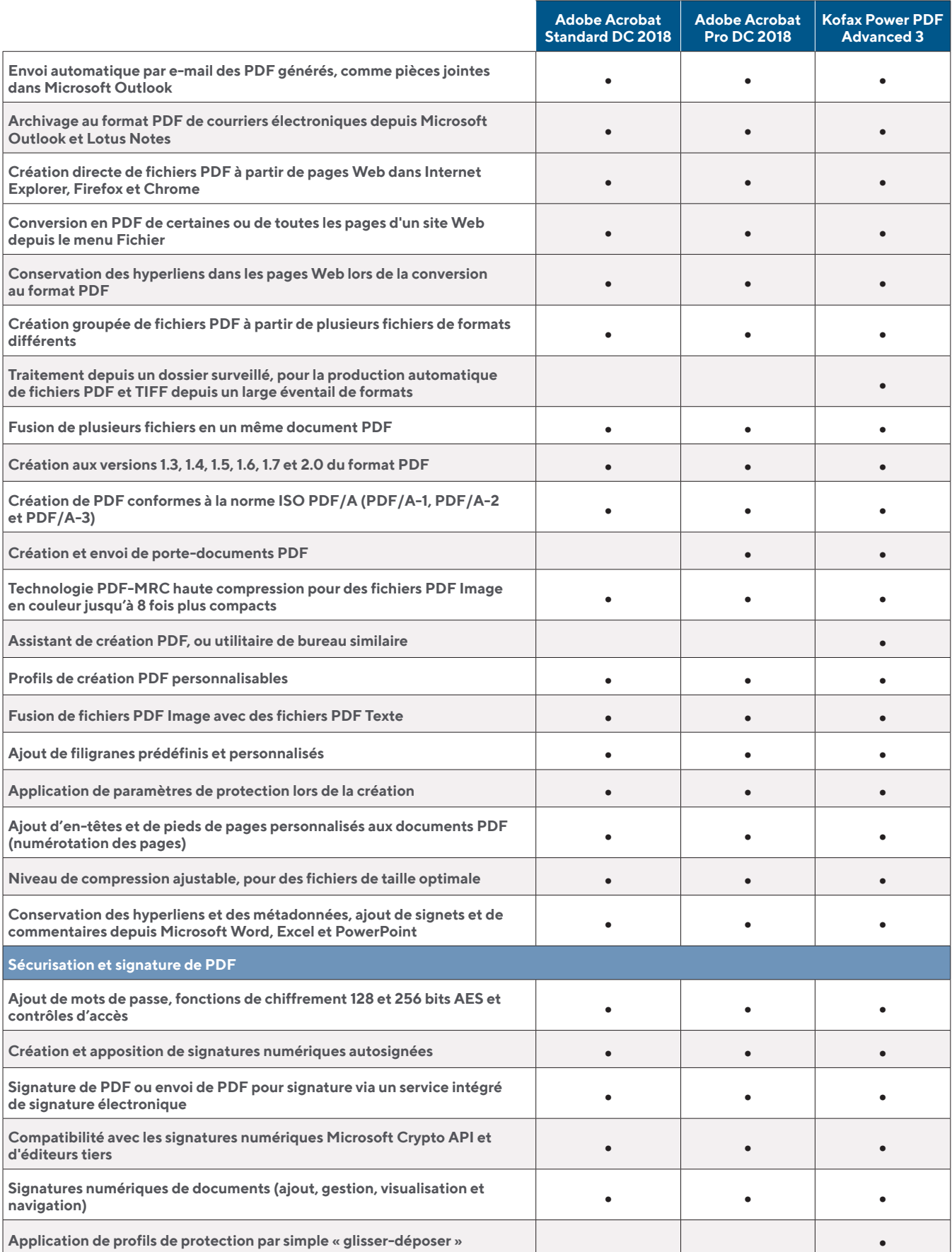

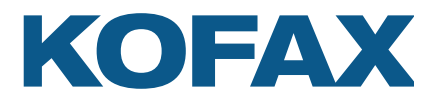

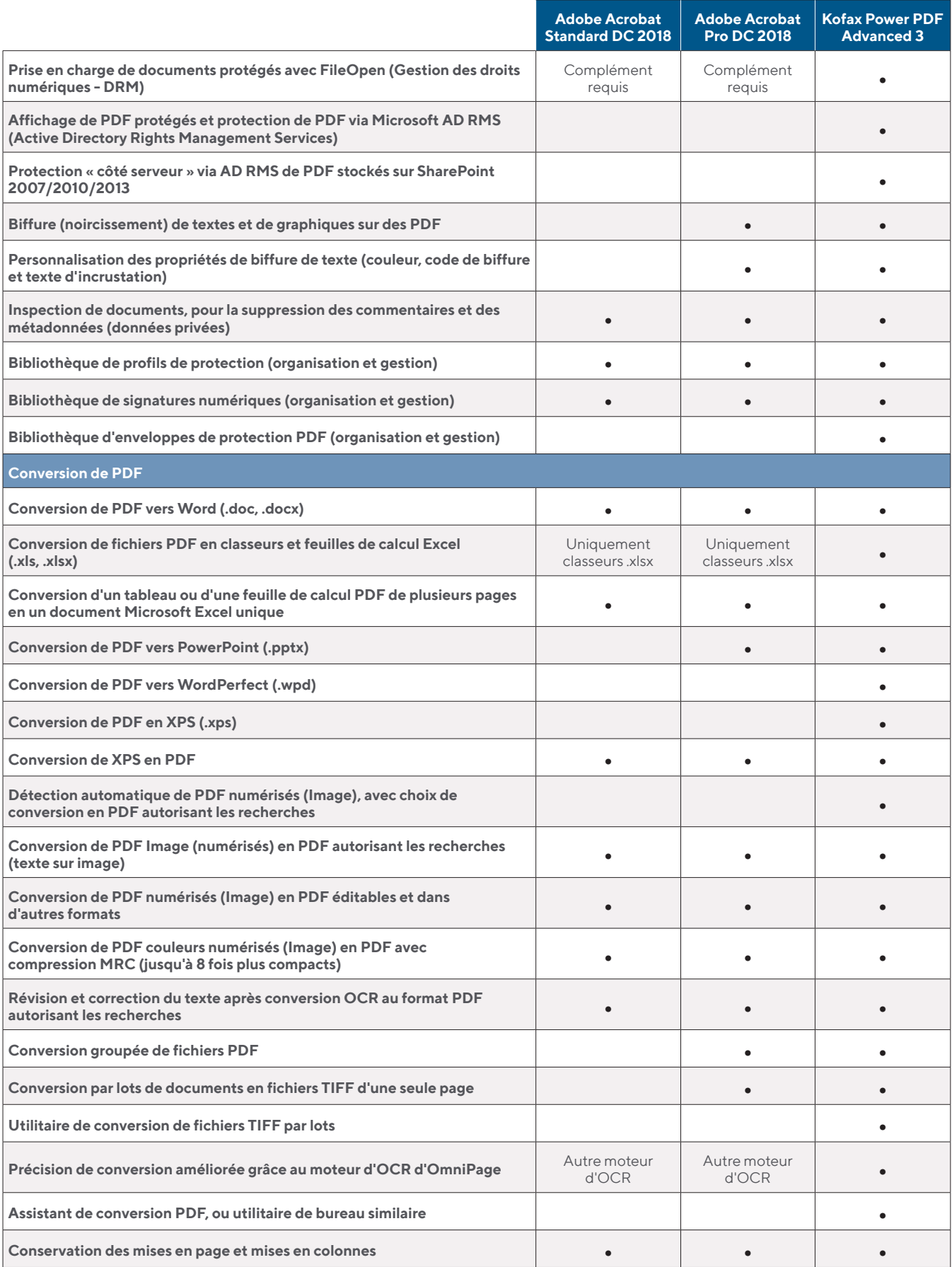

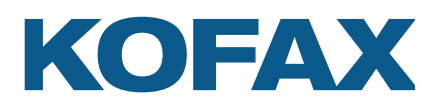

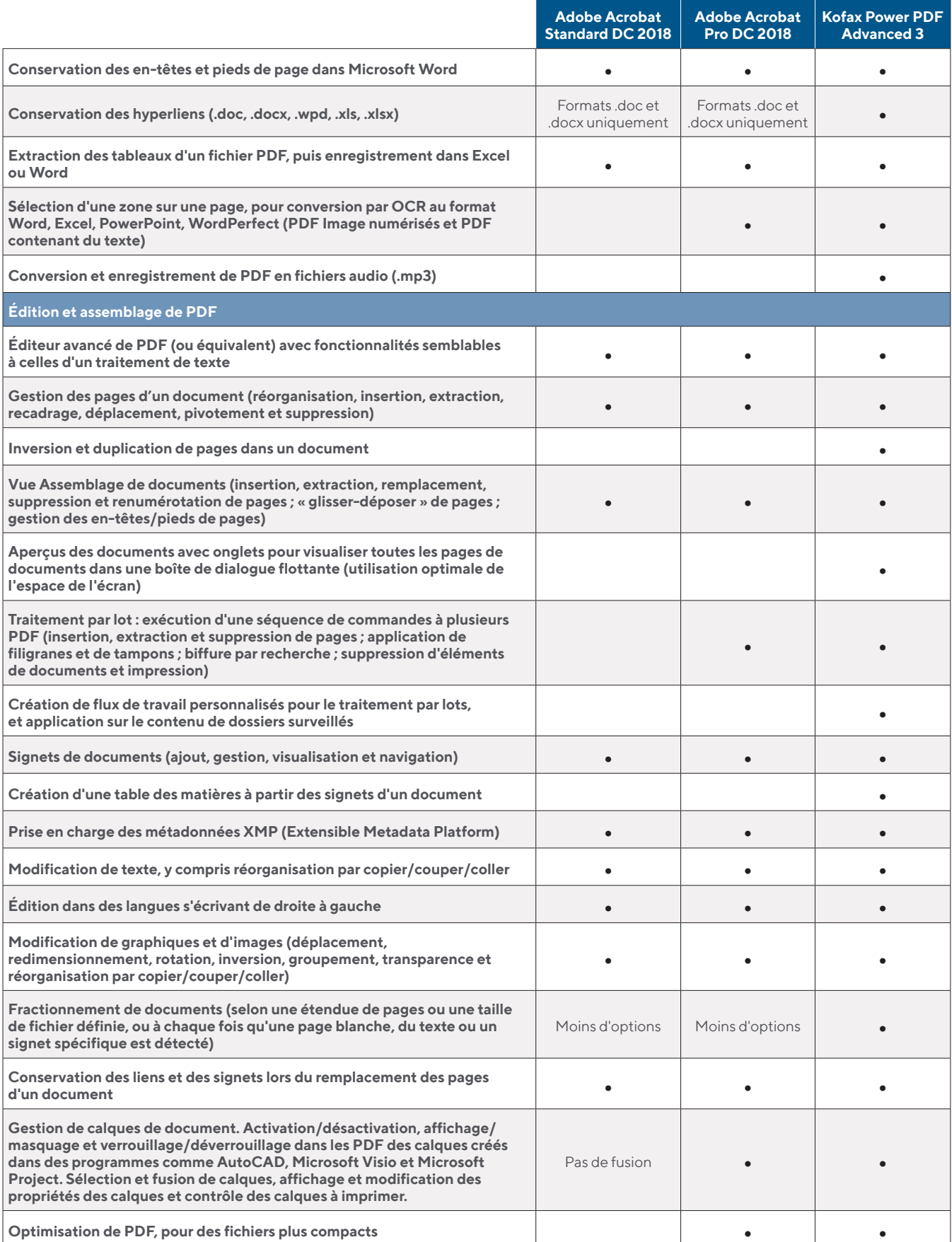

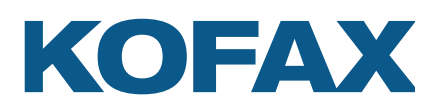

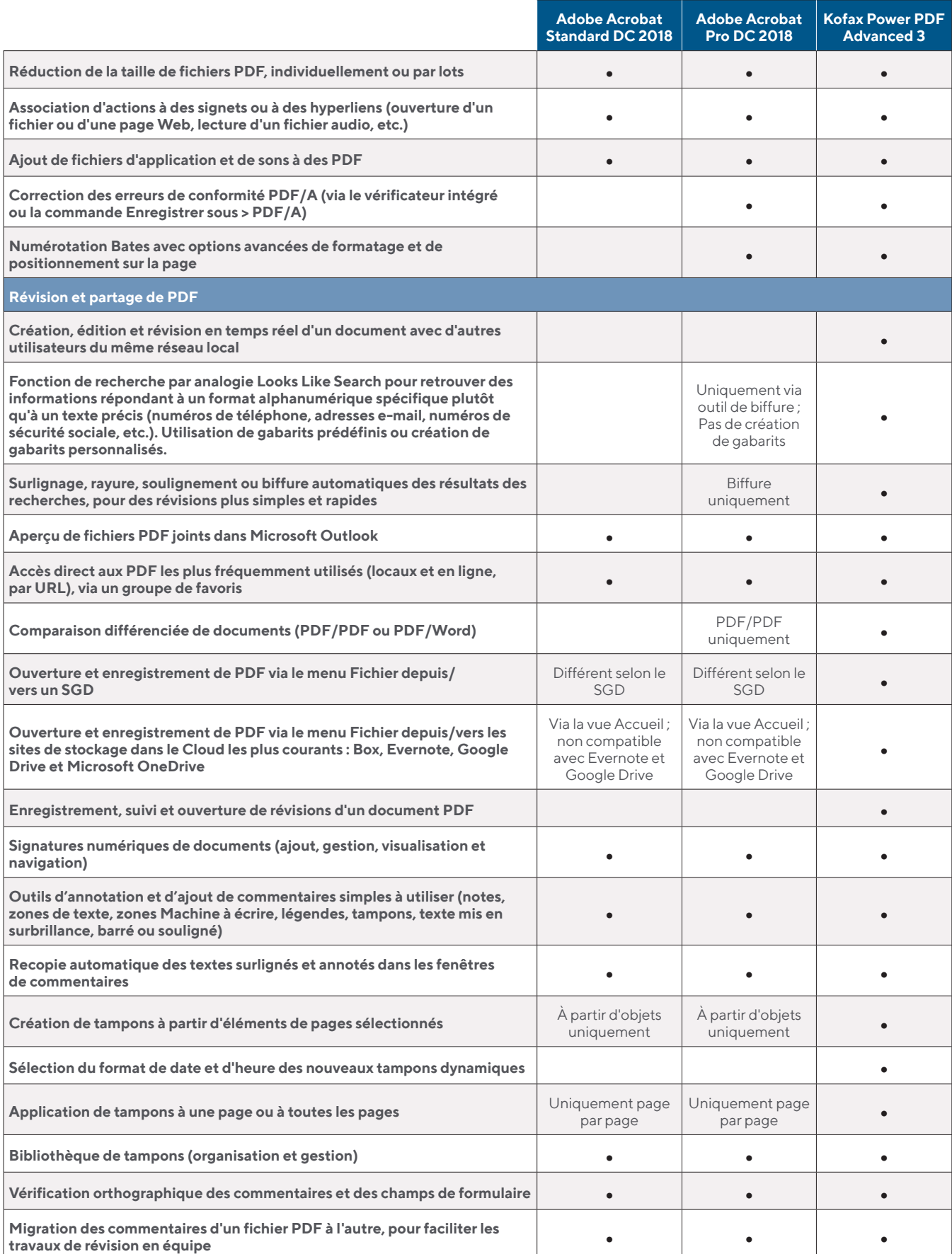

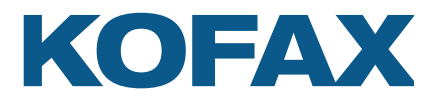

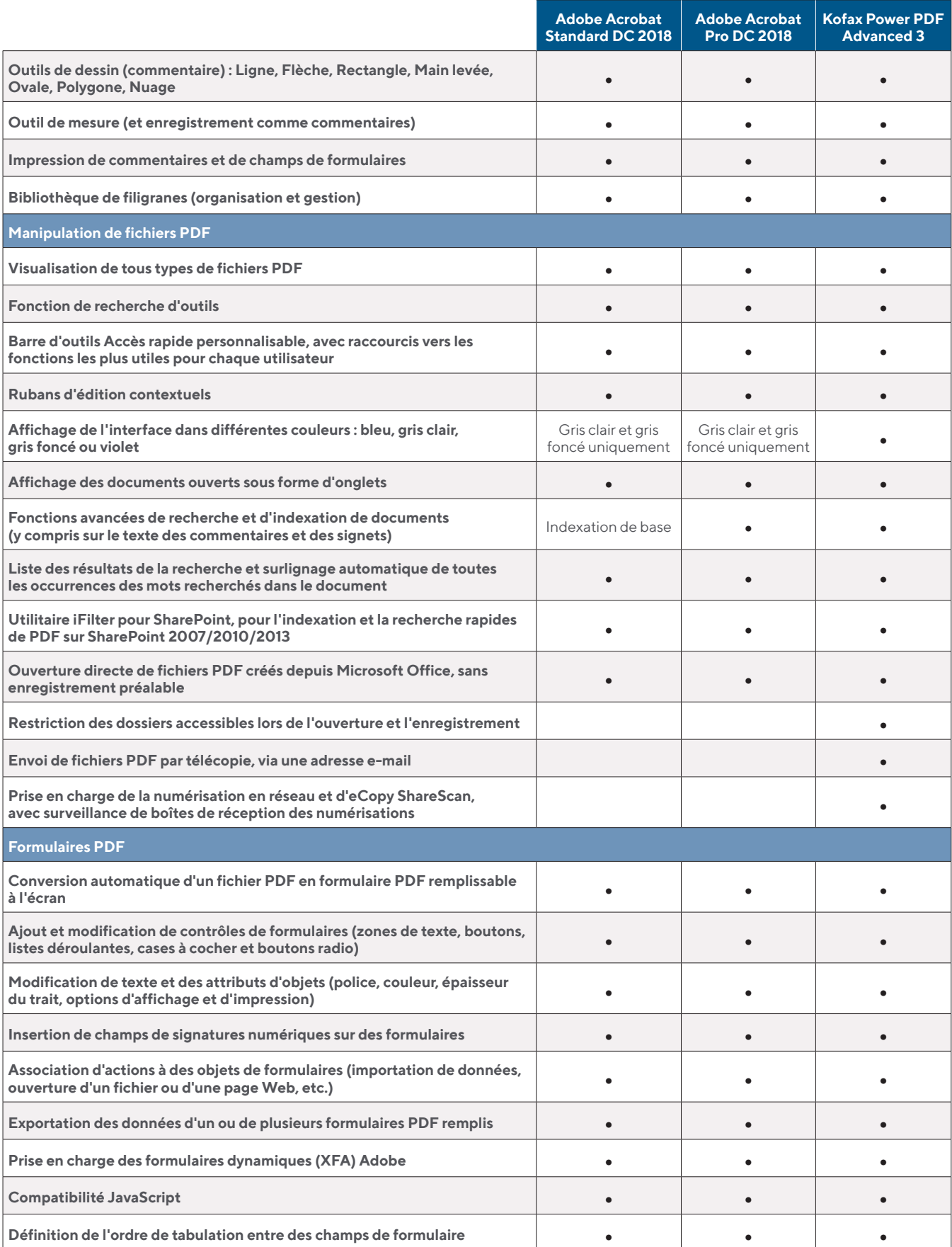

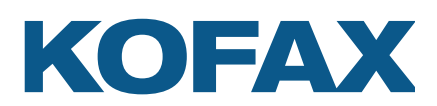

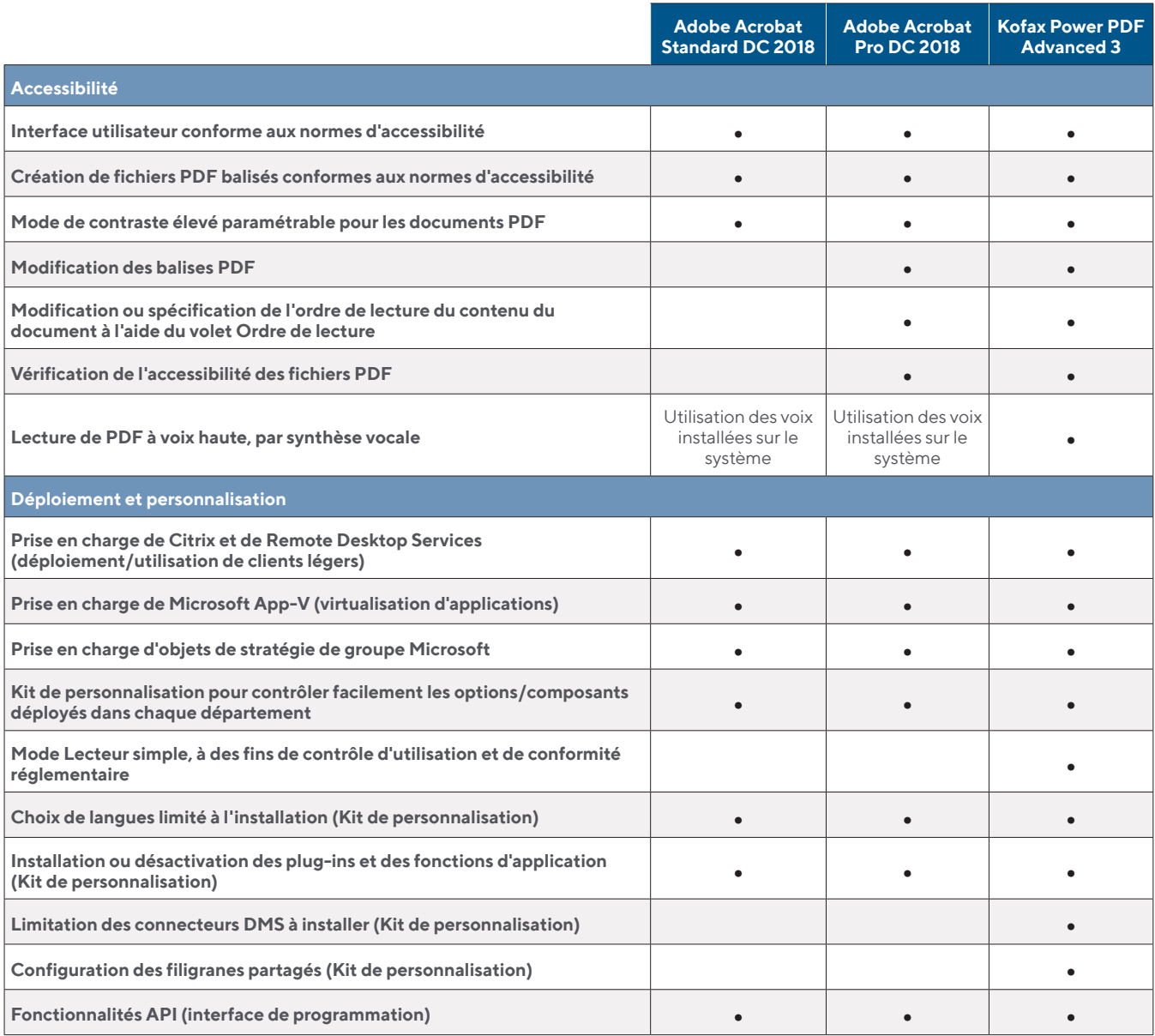

Ce tableau comparatif n'est pas une liste exhaustive de toutes les caractéristiques et fonctions de chaque produit présenté. Il s'agit simplement d'une indication des caractéristiques et fonctions minimales à des fins de comparaison. Les produits Adobe peuvent proposer d'autres caractéristiques ou fonctions qui ne figurent pas dans ce tableau.

Pour plus d'informations sur Kofax Power PDF, rendez-vous sur [kofax.com/powerpdf-fr.](http://kofax.com/powerpdf-fr)

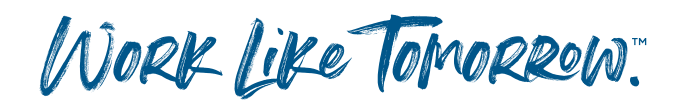

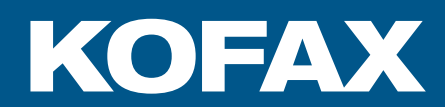

## **[kofaxfrance.fr](http://www.kofaxfrance.fr)**

© 2019 Kofax. Kofax et le logo Kofax sont des marques de Kofax, déposées aux États-Unis et/ou dans d'autres pays. Toutes les autres marques appartiennent à leur propriétaire respectif.